# Soundwalk Collective *Long Play (LP)/Lovotic* 2024

Première, Nuit Blanche 2024 2024

# *<u>ircam</u>* **EZE** Centre Pompidou

The setup and the execution of the electroacoustic part of this work requires a Computer Music Designer (Max expert).

#### **Table of Contents**

<span id="page-1-0"></span>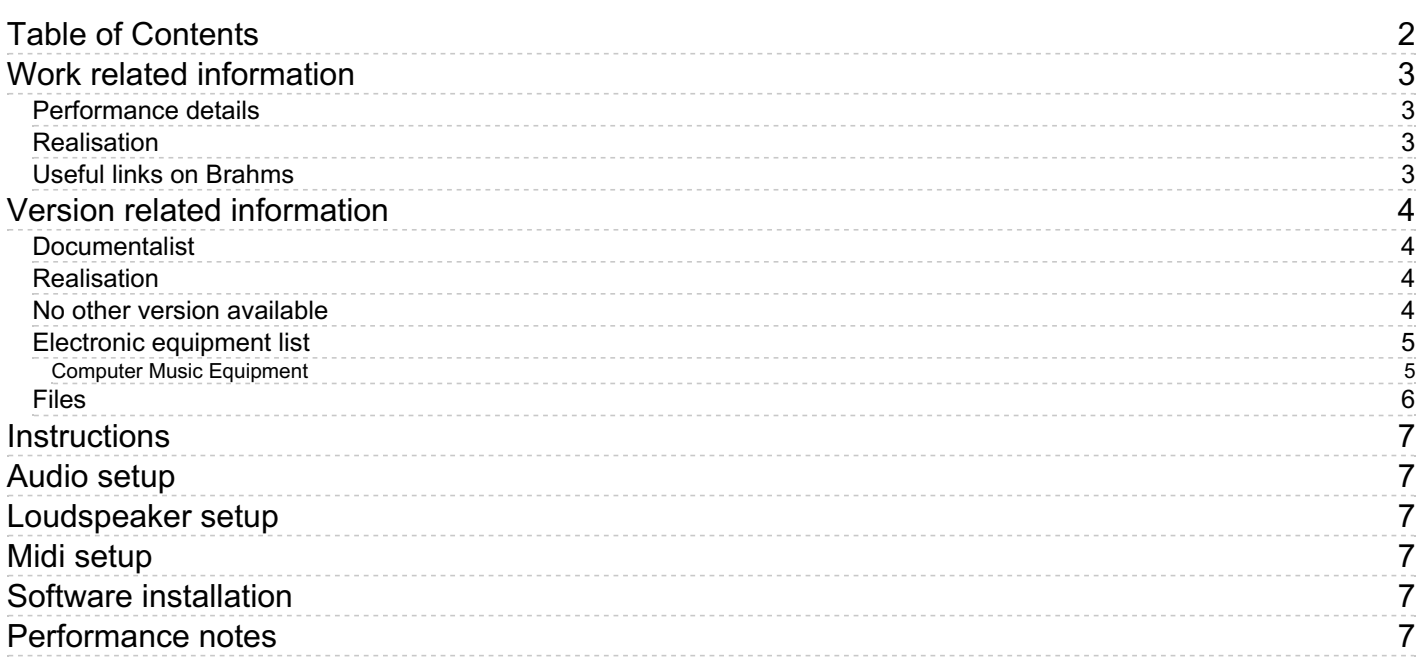

#### <span id="page-2-0"></span>**Work related information**

#### <span id="page-2-1"></span>**Performance details**

June 1, 2024, France, Paris, Ircam, espace de projection

#### <span id="page-2-2"></span>**Realisation**

Robin Meier

#### <span id="page-2-3"></span>**Useful links on Brahms**

- *Long Play [\(LP\)/Lovotic](https://brahms.ircam.fr/en/works/work/63082/)* **dance performance (2024)**
- **[Soundwalk](https://brahms.ircam.fr/en/composers/composer/22304/) Collective**

#### <span id="page-3-0"></span>**Version related information**

First performance Performance date: June 1, 2024 Documentation date: June 5, 2024 Version state: valid, validation date : June 21, 2024, update : June 21, 2024, 5:45 p.m.

#### <span id="page-3-1"></span>**Documentalist**

Robin Meier (Robin.Meier@ircam.fr)

You noticed a mistake in this documentation or you were really happy to use it? Send us feedback!

#### <span id="page-3-2"></span>**Realisation**

- Robin Meier (Computer Music Designer)
- Clément Cerles (Sound engineer)

Version length: 40 mn

#### <span id="page-3-3"></span>**No other version available**

#### <span id="page-4-1"></span><span id="page-4-0"></span>**Computer Music Equipment**

- 1 Computer *Computers* mac studio for panoramix
- 1 MacBook Pro *Apple Laptops* (Apple) for ableton
- 1 Live *Music Software* (Ableton) v.11
- 1 Digiface Dante *Sound Board* (RME) digiface dante

#### <span id="page-5-0"></span>**Files**

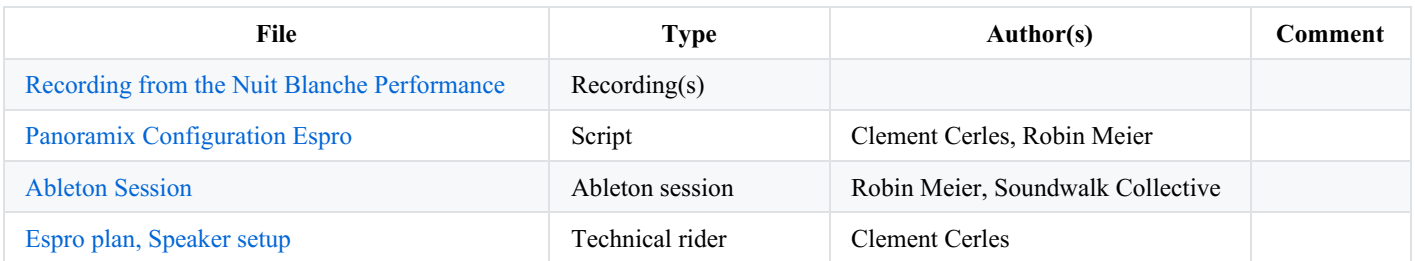

#### <span id="page-6-0"></span>**Instructions**

### <span id="page-6-1"></span>**Audio setup**

1 Macbook Pro playing back an Ableton Live session with about 100 tracks. These get sent via Dante (68 channels) to a Mac Studio running Panoramix for spatialisation.

### <span id="page-6-2"></span>**Loudspeaker setup**

CF. Tech Rider

## <span id="page-6-3"></span>**Midi setup**

we used 2 faders of a korg nanokontrol to fade in a breathing sound and a synth pad in between performances. This is not absolutely necessary.

### <span id="page-6-4"></span>**Software installation**

Just open the live session on the macbook. on the Mac Studio running Panoramix, open the provided panoramix session.

### <span id="page-6-5"></span>**Performance notes**

spacebar :)

Version documentation creation date: June 5, 2024, 11:56 a.m., update date: June 21, 2024, 5:45 p.m.